# **RAIDA:ROOT Implementation of theAIDA Interface**

**Thomas Kramer ¨**

**DESY Hamburg**

**ILC Physics and Software Meeting**

**Cambridge, April 5th, 2006**

# **Outline**

- Motivation and Introduction
- The AIDA Interface
- Available AIDA Objects in RAIDA
- Using RAIDA with Marlin
- Summary and Outlook

#### **Introduction and Motivation**

- reconstruction and analysis  $\Rightarrow$  use the Marlin framework
	- **–** read event and run data from LCIO file
	- **–** process data (find tracks and clusters, do pflow ...)
	- **–** write events to LCIO file or run event display
- developers and users need additional kinds of output from Marlin:
	- **–** histograms to develop and debug reconstruction algorithms
	- **–** plots to check performance of reconstruction after software changes: Marlin, Mokka, GEANT, GEAR, geometry, etc.
	- **–** plots to control quality during Monte Carlo production
	- **–** histograms and n-tuples for physics analyses
- replace the output processor to write any desired format (only useful for data stored in LCIO objects)
- histograms and n-tuples can be filled at any point of <sup>a</sup> Marlin processor
- dedicated check plots can be made in check () method of any processor

#### **Which Tool to choose?**

- traditionally <sup>a</sup> library is used to produce histograms or n-tuples ⇒ results in dependency on specific library (implementation)<br>→ cuitabing libraries means abonating user sade  $\Rightarrow$  switching libraries means changing user code
- produces tendency towards the usage of fancy features

#### **Alternative:**

- usage of the histogram and n-tuple functionality through abstract interface
	- **–** code of application <sup>⇒</sup> only depending on interface
	- **–** using different library <sup>⇒</sup> no changes in code
	- **–** free choice of preferred tool or usage of two tools in parallel
	- **–** choice of library while linking or via switch in program (at runtime)

# **What is AIDA?**

# **A**bstract **I**nterfaces for **D**ata **<sup>A</sup>**nalysis

- standard set of interfaces for creating and manipulating common physics analysis objects (histograms, n-tuples, fitters, IO etc.)
- goal: interfaces can be used regardless of analysis tool
	- **–** users only need to learn one set of interfaces (even if they use more than one tool)
	- **–** no changes in user code
- currently C++ and Java versions of the AIDA interfaces exist (they are as identical as the underlying languages permit)
- developers are themselves working on high-energy physics data analysis tools
- more information: http://aida.freehep.org

### **AIDA Implementations and Tools**

- C++, Python, and Java implementations are available
	- **–** AIDA-JNI: allows any Java implementation of AIDA to be used out of <sup>a</sup> C++ program, compatible with AIDA 3.2.1(more info: http://java.freehep.org/aidajni)
	- **–** JAIDA: <sup>a</sup> Java stand-alone implementation of AIDA 3.2.1, part of the FreeHEP Java library (more info: http://java.freehep.org/jaida)
	- **–** PAIDA: <sup>a</sup> pure Python stand-alone implementation of AIDA 3.2.1 (more info: http://paida.sourceforge.net)
- analysis tool systems implementing the AIDA interfaces
	- **–** PI: <sup>a</sup> project in the Application Area (AA) of the LHC Computing Grid (LCG) project supports AIDA 3.2.1 (more info: http://cern.ch/pi)
	- **–** JAS3: <sup>a</sup> graphical data analysis toolkit based on AIDA(more info: http://jas.freehep.org/jas3)
	- **–** Open Scientist: an architecture to offer an open, modular, free, portable, evolutionary, efficient and collaborative environment for doing data analysis, supports AIDA 3.2.1(more info: http://www.lal.in2p3.fr/OpenScientist)

#### **Overview of AIDA Classes**

- factories: instantiate new AIDA objects
- histograms: 1D, 2D and 3D binned histograms
- profile histograms: 1D and 2D binned profile histograms
- clouds: 1D, 2D, and 3D unbinned histograms, useful for scatter plots, rebinnable histograms and for unbinned fits
- tuples: arbitrary dimension n-tuples
- trees: arranging objects into folders, and for IO
- plotting: displaying plots
- functions: plotting functions and fitting
- fitter: perform binned and unbinned fits to the AIDA data storage objects

### **How to use AIDA?**

- factories are used instead of creating objects with "new"
- <sup>a</sup> function is used to get <sup>a</sup> pointer to the desired implementation
- one "master" factory: IAnalysisFactory
	- $\Rightarrow$  obtain from this all other factories
	- **–** ITreeFactory: creates AIDA-trees
	- **–** IHistogramFactory: histograms, clouds and profile histograms
	- **–** ITupleFactory: n-tuples

...

### **How to use AIDA?**

sample code using <sup>a</sup> specific AIDA implementation

```
#include <AIDA/AIDA.h>
```
IAnalysisFactory \*myAIDA <sup>=</sup> AIDA\_createAnalysisFactory(); ITreeFactory \*myTreeFactory <sup>=</sup> myAIDA->createTreeFactory(); ITree \*myTree <sup>=</sup> myTreeFactory->create("outputFile.aida");

IHistogramFactory \* myHistoFactory

= myAIDA->createHistogramFactory(\*myTree);

ITupleFactory \* myTupleFactory

= myAIDA->createTupleFactory(\*myTree);

IHistogram1D \*Histo

= myHistoFactory->createHistogram1D("name","title",50,0,1); ICloud1D \*myCloud

= myHistoFactory->createCloud1D("name","title",400);

...

# **From AIDA to RAIDA**

- want for using ROOT to look at histograms, analyse n-tuples etc.
	- $\Rightarrow$  Marlin has to produce output in ROOT format

#### **Solution:**

- implementation of AIDA using ROOT
- first approach is restricted to writing out objects

#### • **problem:**

- **–** some AIDA objects have more features than the corresponding ROOT objects (histograms: bin mean, bin entries)
- **–** objects do not exist within ROOT(ICloud, IDataPointSet, IAnnotation)
- use several ROOT objects to hold information usually not kept by ROOT(for 1D histograms save 3 TH1D to hold bin hight, bin mean and bin entries)
- substitute missing objects by other objects if possible (IClouds are saved as TTree if they are not converted to histograms)
- no implementation of objects which can not be "emulated"

# **Available AIDA Objects in RAIDA**

- file/directory: ITree (memory and disk) storeName(), cd(), pwd(), mkdir(), commit(), close()
- histograms

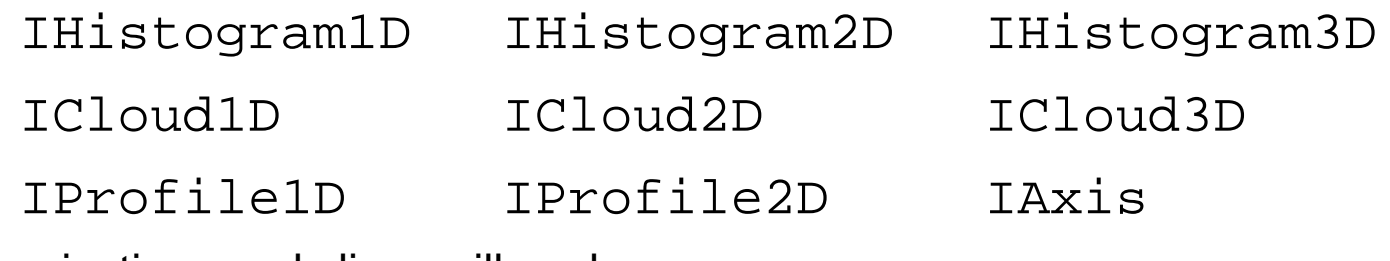

projections and slices will work soon

• n-tuples: ITuple

no logical chain of  $\mathtt{ITuples}$ , no  $\mathtt{IFilter}$ , no  $\mathtt{IEvallow}$  , no projection

- there is no meaningful way of implementing IDataPointSet without writing an own ROOT class
- no equivalent construct for IAnnotation in ROOT

# **Building RAIDA**

- download the software
	- **–** visit our software portal: http://ilcsoft.desy.de
	- **–** CVS repository via anonymous checkout

export CVS RSH=ccvssh

export CVSROOT=:ext:anonymous@cvssrv.ifh.de:/ilctools

ccvssh login

cvs co -r v00-01 RAIDA

- set environment variables that describe your root installation export ROOTSYS=/opt/products/root/5.08.00export LD\_LIBRARY\_PATH=\$ROOTSYS/lib:\$LD\_LIBRARY\_PATH export PATH=\$ROOTSYS/bin:\$PATH
- build library with gmakethis will create  $\,$  .  $\!/\,1\,{\rm i}\,$ b $\!/\,1\,{\rm i}\,$ bRAIDA  $\,$  . a

# **Using RAIDA**

- set proper environment for RAIDA export RAIDA HOME=\$home/ilcsoft/RAIDA/v00-01 source \$RAIDA\_HOME/bin/aida-setup.sh
- to build your program with RAIDA you need the proper includes and libraries
	- **–** return include path: aida-config --include
	- **–** return library path: aida-config --lib

(these scripts are available for all AIDA implementations)

- $\bullet$  link also against ROOT:  $root$   $\of$  ig  $\of$   $\of$   $\td$
- build your program
- when wanting to use RAIDA together with Marlin
	- **–** Marlin v00-09-04 is adapted to use RAIDA v00-01
	- **–** enable the AIDAProcessor in the steering file

opens AIDA file, creates <sup>a</sup> directory for each processor to sort objects

### **Summary**

- first ROOT implementation of the AIDA interface available: RAIDA
- combined usage with Marlin to produce check plots or n-tuples
- writes ROOT files with standard ROOT objects

### **Outlook**

- things to be added
	- **–** projection and slice functionality for histograms
	- **–** implementation of functions which are needed for Marlin and Co.
	- **–** inclusion of installation guide in the MarlinReco manual
- please use our software portal for feedback and bug reports:

http://ilcsoft.desy.de